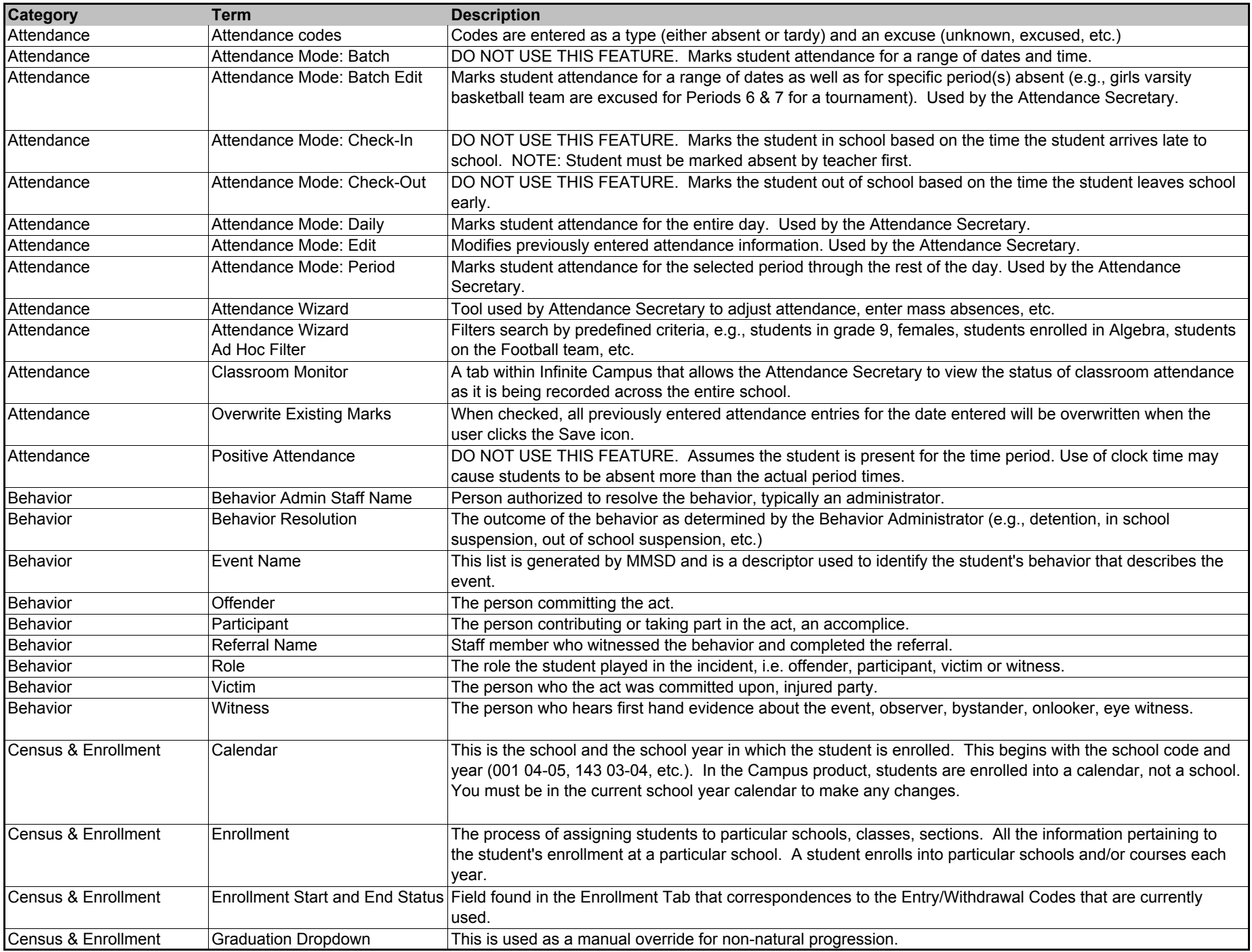

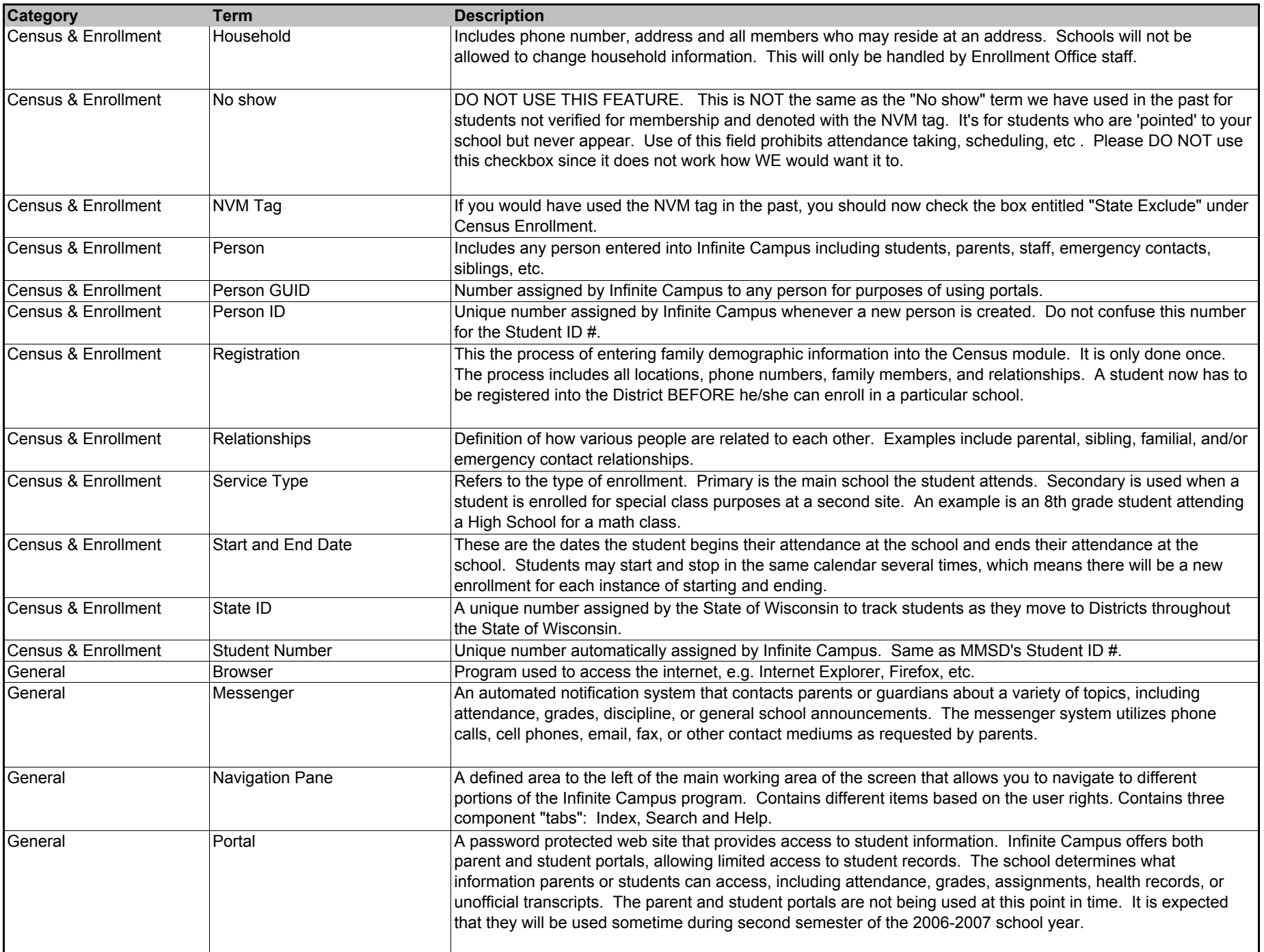

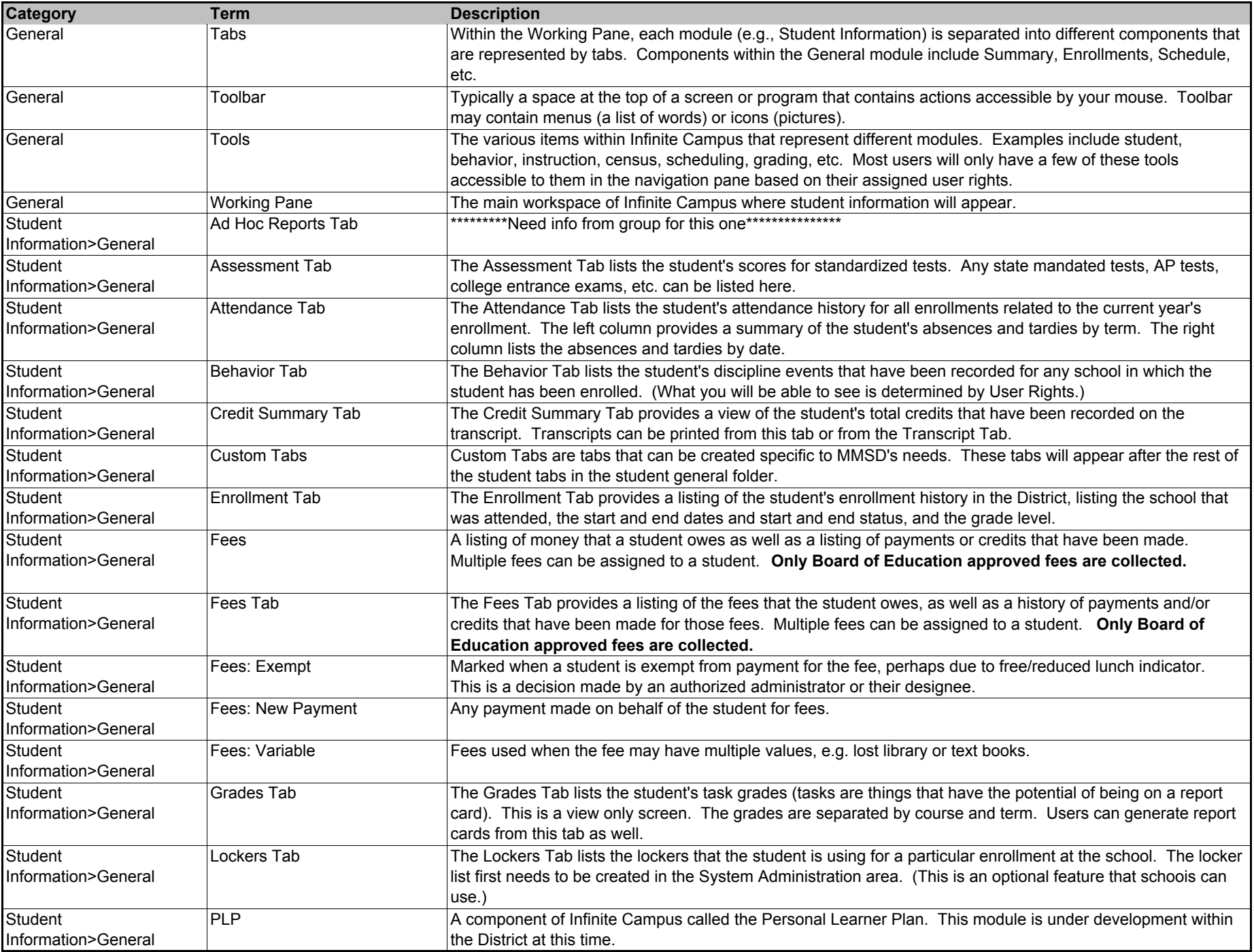

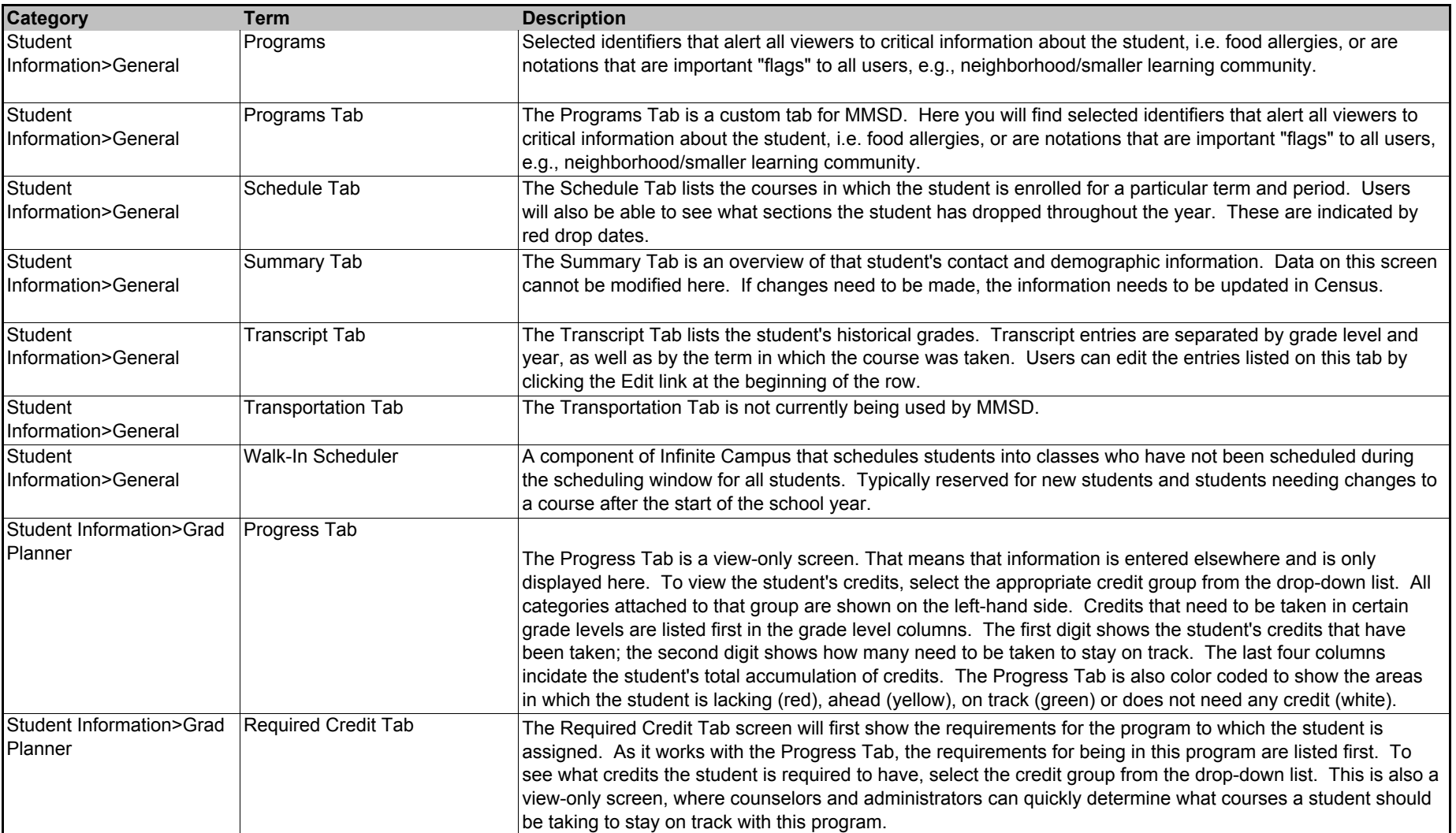

## **IC Vocabulary:**

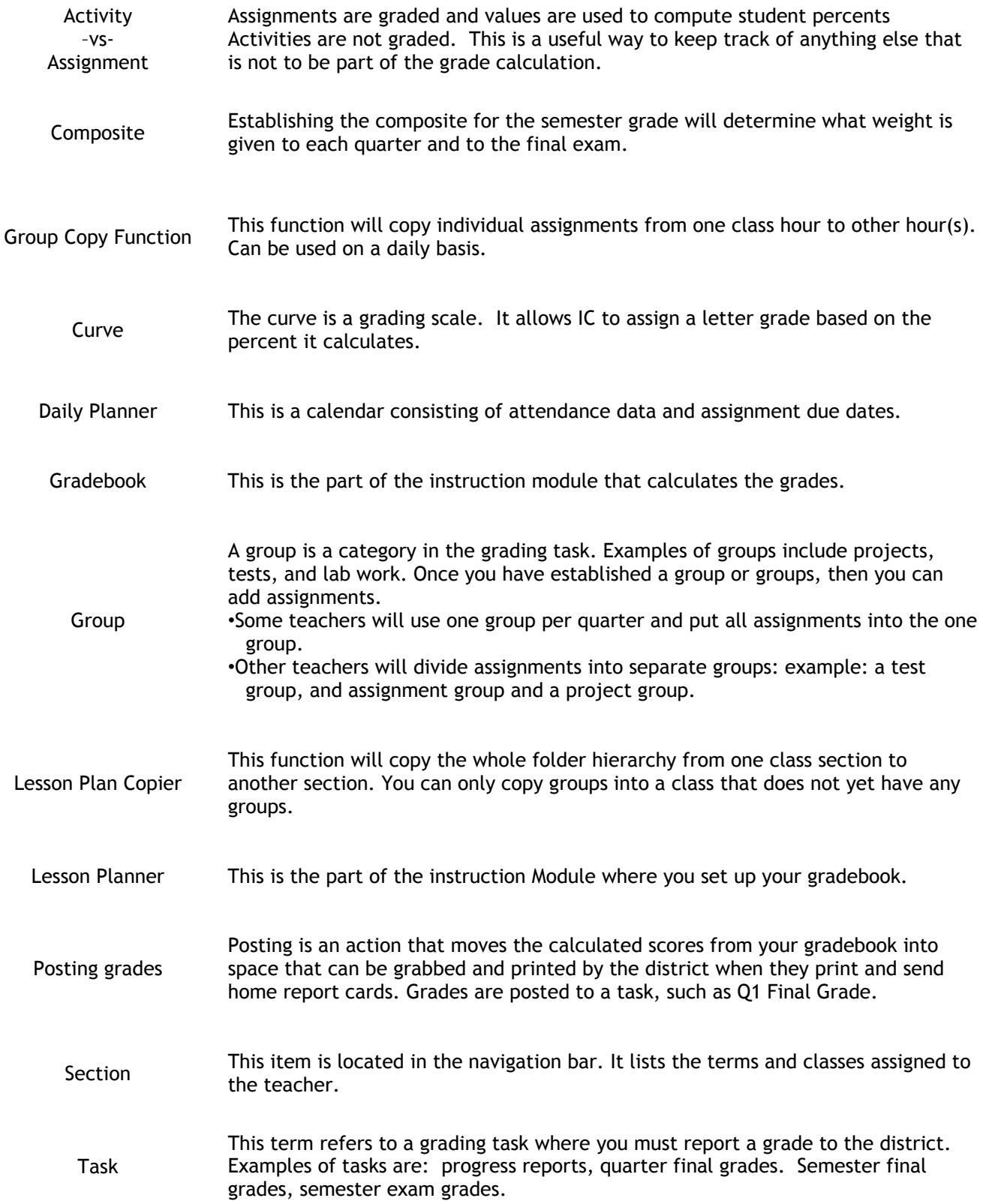